# **EJERCICIO DE PROGRAMACIÓN LINEAL Y PROGRAMACIÓN LINEAL ENTERA CON GAMS**

*La empresa FERCA, S.A., se dedica al envasado de fertilizantes para el suministro a sus clientes, debe determinar el plan de envasado de tres tipos de fertilizantes (tipo 1, 2 y 3). Estos tipos de fertilizantes se envasan en cajas con peso diferentes, a partir de tres componentes básicos (A, B y C). Los beneficios obtenidos por cada tipo de fertilizante son de 25, 30 y 35 unidades monetarias, respectivamente.* 

*Cada tipo de fertilizantes tiene una mezcla diferentes de componentes, así el tipo 1 requiere 10 kilos de componente A, 20 de la clase B y 18 de clase C. Para el tipo 2 los requerimientos son de 13, 22 y 20 kilos de cada uno de los componentes, mientras que para el tipo 3 los requerimientos son de 18, 20 y 24, respectivamente.* 

 *La empresa dispone en el almacén actualmente de 2324 kilos de componente A, de 2550 de B y de 1568 de C.* 

*a) Con estos datos determinar el numero(variable que admite un número fraccional)) de cajas de fertilizantes que la empresa puede suministrar al mercado de forma que se maximice su beneficio.* 

1.- Realizar análisis de sensibilidad

2.- Nueva solución cuando el beneficio del tipo 1 es 28

*b) Determinar el número entero de cajas que maximiza el beneficio.* 

El planteamiento matemático es:

Max  $Z = 25 x_1 + 30 x_2 + 35 x_3$  s.a:  $10 x_1 + 13 x_2 + 18 x_3 \le 2324$  $20 x_1 + 22 x_2 + 20 x_3 \le 2550$ 18  $x_1 + 20 x_2 + 24 x_3 \le 1568$  $x_1, x_2, x_3 \ge 0$ 

El fichero GMS es:

\* FERCA, S.A. VARIABLES X1, X2, X3, F; POSITIVE VARIABLES X1, X2, X3; EQUATIONS OBJ, R1, R2, R3; OBJ.. F=E= 25\*X1 + 30\*X2 + 35\*X3; R1..  $10*X1 + 13*X2 + 18*X3 = L = 2324;$ R2..  $20*X1 + 22*X2 + 20*X3 = L = 2550;$ R3..  $18*X1 + 20*X2 + 24*X3 = L = 1568;$ MODEL FERCA01 /ALL/; SOLVE FERCA01 USING LP MAXIMIZING F;

#### La solución es:

 S O L V E S U M M A R Y MODEL FERCA01 OBJECTIVE F DIRECTION MAXIMIZE SOLVER OSL2 FROM LINE 11 \*\*\*\* SOLVER STATUS 1 NORMAL COMPLETION \*\*\*\* MODEL STATUS 1 OPTIMAL \*\*\*\* OBJECTIVE VALUE 2352.0000 RESOURCE USAGE, LIMIT  $0.219$  1000.000 ITERATION COUNT, LIMIT 1 10000 OSL Version 2 Mar 21, 2001 WIN.O2.SE 20.0 007.043.039.WAT (Jan ) Work space allocated -- 0.09 Mb LOWER LEVEL UPPER MARGINAL ---- EQU OBJ . . . 1.000 ---- EQU R1 -INF 1019.200 2324.000<br>---- EQU R2 -INF 1724.800 2550.000 ---- EQU R2 -INF 1724.800 2550.000 . ---- EQU R3 -INF 1568.000 1568.000 1.500 LOWER LEVEL UPPER MARGINAL ---- VAR X1 . . . . . . . . +INF -2.000 ---- VAR X2 . 78.400 +INF . ---- VAR X3 . . . . . . . . +INF -1.000 ---- VAR F -INF 2352.000 +INF . \*\*\*\* REPORT SUMMARY : 0 NONOPT 0 INFEASIBLE 0 UNBOUNDED

Si queremos incluir las opciones para el **análisis de sensibilidad**:

```
* FERCA, S.A. 
VARIABLES X1, X2, X3, F; 
POSITIVE VARIABLES X1, X2, X3;
EQUATIONS 
OBJ, R1, R2, R3; 
OBJ.. F=E= 25*X1 + 30*X2 + 35*X3; 
R1.. 10*X1 + 13*X2 + 18*X3 = L = 2324;
R2.. 20*X1 + 22*X2 + 20*X3 = L = 2550;
R3.. 18*X1 + 20*X2 + 24*X3 = L = 1568;
MODEL FERCA01 /ALL/; 
OPTION LP = CPLEX; 
FERCA01.DICTFILE = 4; 
FERCA01.OPTFILE = 1; 
SOLVE FERCA01 USING LP MAXIMIZING F;
```
 Para realizar el análisis de sensibilidad es necesario disponer en el "project" (dirección de ejecución del fichero) de un fichero de opciones denominado **cplex.opt**, que tiene la siguiente estructura:

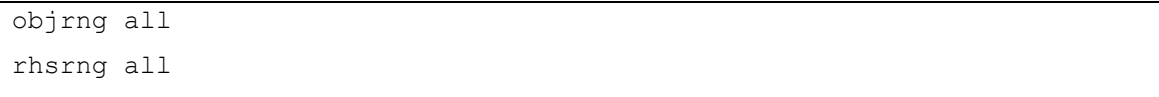

 Las dos líneas significan que deseamos dar el rango de variación de todos los coeficientes de la función objetivo y de los términos independientes de las restricciones.

En realidad los que se obtiene es:

- Para los términos independientes: El intervalo en donde la solución actual se mantiene como factible y optima.
- Para los coeficientes de la función objetivo, los incrementos y decrementos admisibles sobre los valores actuales que hacen que la solución actual se mantentga.

User supplied options: objrng all rhsrng all Optimal solution found. Objective : 2352.000000 EQUATION NAME LOWER CURRENT UPPER ------------- ----- ------- ----- OBJ -INF 0 +INF R1 1019 2324 +INF R2  $1725$  2550  $+$ INF R3 0 1568 2318 VARIABLE NAME LOWER CURRENT UPPER ------------- ----- ------- -----  $\times 1$   $\times 10$   $\times 2$ X2 -0.8333 0 +INF  $\times$  X3  $\times$  1  $F$  and  $F$  1  $\rightarrow$  1  $\rightarrow$  LOWER LEVEL UPPER MARGINAL ---- EQU OBJ . . . . . . . . . . . . 1.000 ---- EQU R1 -INF 1019.200 2324.000 . ---- EQU R2 -INF 1724.800 2550.000 . ---- EQU R3 -INF 1568.000 1568.000 1.500 LOWER LEVEL UPPER MARGINAL ---- VAR X1 . . . . . . . . +INF -2.000 ---- VAR X2 . 78.400 +INF . ---- VAR X3 . . . . . . . . . +INF -1.000 ---- VAR F -INF 2352.000 +INF . \*\*\*\* REPORT SUMMARY : 0 NONOPT 0 INFEASIBLE 0 UNBOUNDED

### El resultado es el siguiente:

Si queremos realizar el análisis de post-optimización del coeficiente del fertilizante A que tiene un nuevo valor de 28. El nuevo valor: 28 ∉ (- $\propto$ , 27], que el intervalo de posible variación para el coeficiente de la variable  $x_1$ :

El fichero gms es:

\* FERCA, S.A. VARIABLES X1, X2, X3, F; POSITIVE VARIABLES X1, X2, X3; EQUATIONS OBJ, R1, R2, R3; OBJ.. F=E= **28**\*X1 + 30\*X2 + 35\*X3; R1..  $10*X1 + 13*X2 + 18*X3 = L = 2324;$ R2..  $20*X1 + 22*X2 + 20*X3 = L = 2550$ ; R3..  $18*X1 + 20*X2 + 24*X3 = L = 1568;$ MODEL FERCA01 /ALL/; SOLVE FERCA01 USING LP MAXIMIZING F;

### La solución es:

S O L V E S U M M A R Y MODEL FERCA01 OBJECTIVE F TYPE LP DIRECTION MAXIMIZE SOLVER OSL2 FROM LINE 11 \*\*\*\* SOLVER STATUS 1 NORMAL COMPLETION \*\*\*\* MODEL STATUS 1 OPTIMAL \*\*\*\* OBJECTIVE VALUE 2439.1111 RESOURCE USAGE, LIMIT 1.760 1000.000 ITERATION COUNT, LIMIT 1 10000 OSL Version 2 Mar 21, 2001 WIN.O2.SE 20.0 007.043.039.WAT (Jan ) Work space allocated -- 0.09 Mb LOWER LEVEL UPPER MARGINAL ---- EQU OBJ . . . . . . . . . . 1.000 ---- EQU R1 -INF 871.111 2324.000 . ---- EQU R2 -INF 1742.222 2550.000<br>---- EQU R3 -INF 1568.000 1568.000 -INF 1568.000 1568.000 1.556 LOWER LEVEL UPPER MARGINAL ---- VAR X1 . 87.111 +INF . ---- VAR X2 . . . . . . . . +INF -1.111 ---- VAR X3 . . . . . . . . . +INF -2.333 ---- VAR F -INF 2439.111 +INF . \*\*\*\* REPORT SUMMARY : 0 NONOPT 0 INFEASIBLE 0 UNBOUNDED

 *Comparese el valor de la función objetivo de ambos problemas.* 

b) Si planteamos el modelo con **variables enteras** tenemos:

```
* FERCA, S.A. 
VARIABLES X1, X2, X3, F; 
INTEGER VARIABLES X1, X2, X3; 
EQUATIONS 
OBJ, R1, R2, R3; 
OBJ.. F=E= 25*X1 + 30*X2 + 35*X3; 
R1.. 10*X1 + 13*X2 + 18*X3 = L = 2324;R2.. 20*X1 + 22*X2 + 20*X3 = L = 2550;
R3.. 18*X1 + 20*X2 + 24*X3 =L= 1568;
MODEL FERCAENT /ALL/; 
SOLVE FERCAENT USING MIP MAXIMIZING F;
```
La solución es la siguiente:

 S O L V E S U M M A R Y MODEL FERCAENT OBJECTIVE F<br>TYPE MIP DIRECTION MA DIRECTION MAXIMIZE SOLVER OSL2 FROM LINE 12 \*\*\*\* SOLVER STATUS 1 NORMAL COMPLETION \*\*\*\* MODEL STATUS 8 **INTEGER SOLUTION**  \*\*\*\* OBJECTIVE VALUE 2350.0000 Relaxed optimum objective value: 2351.6667 Bound on best integer solution: 2351.6667 Objective value of this solution: 2350.0000 Relative gap: .00071 Absolute gap: 1.6666667 Optcr : .10000 Optca: 0.0 The solution satisfies the termination tolerances LOWER LEVEL UPPER MARGINAL ---- EQU OBJ . . . 1.000 ---- EQU R1 -INF 1024.000 2324.000 . ---- EQU R2 -INF 1712.000 2550.000 . ---- EQU R3 -INF 1568.000 1568.000 1.500 LOWER LEVEL UPPER MARGINAL ---- VAR X1 . . *100.000* -2.000 ---- VAR X2 . 76.000 *100.000* EPS ---- VAR X3 . 2.000 *100.000* -1.000 ---- VAR F -INF 2350.000 +INF . \*\*\*\* REPORT SUMMARY : 0 NONOPT 0 INFEASIBLE 0 UNBOUNDED

Si deseamos que la solución sea óptima, incluimos la **condición de tolerancia**:

```
* FERCA, S.A. 
OPTION OPTCR = 0.00001; 
VARIABLES X1, X2, X3, F; 
INTEGER VARIABLES X1, X2, X3; 
EQUATIONS 
OBJ, R1, R2, R3; 
OBJ.. F=E= 25*X1 + 30*X2 + 35*X3; 
R1.. 10*X1 + 13*X2 + 18*X3 = L = 2324;
R2.. 20*X1 + 22*X2 + 20*X3 = L = 2550;R3.. 18*X1 + 20*X2 + 24*X3 =L= 1568;
MODEL FERCAENT /ALL/; 
SOLVE FERCAENT USING MIP MAXIMIZING F;
```
## La solución es:

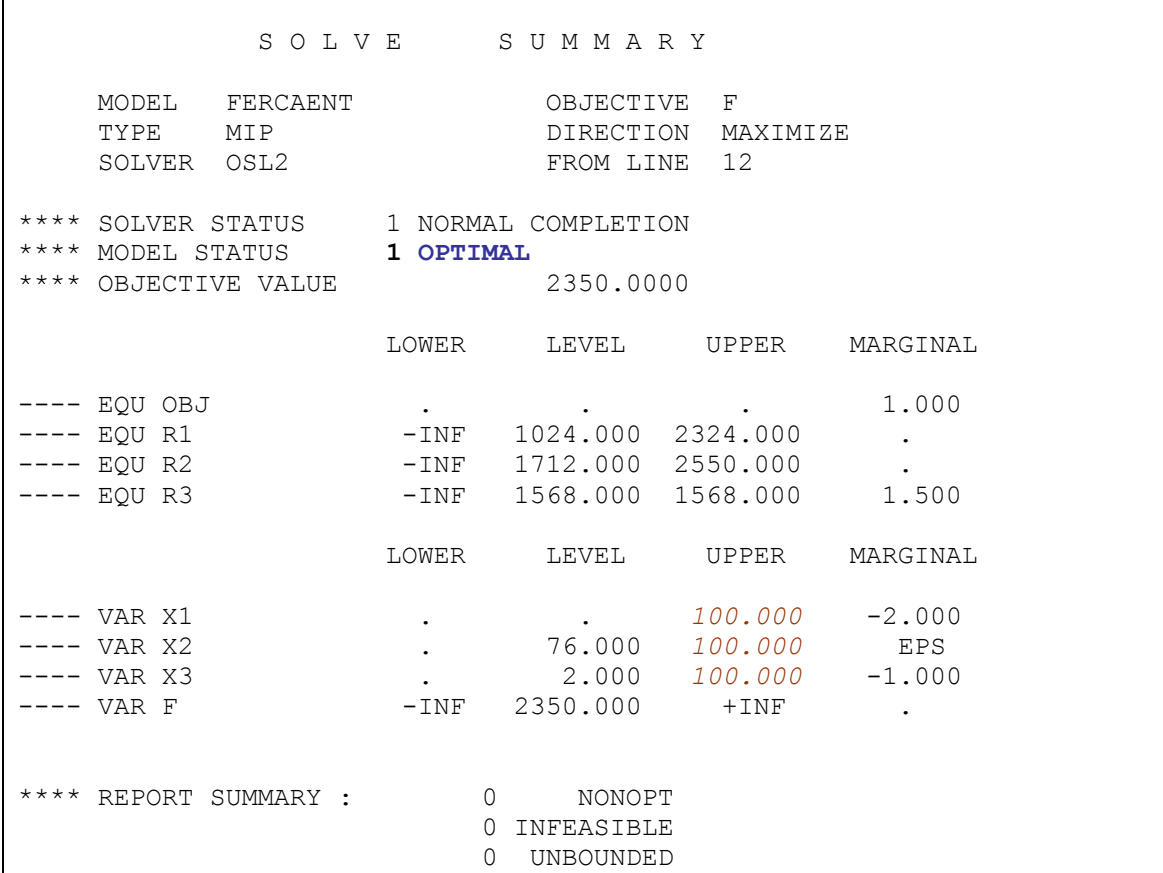